*Thinking in Prolog imperatively !!* 

# *for c++/java/c# programmers*

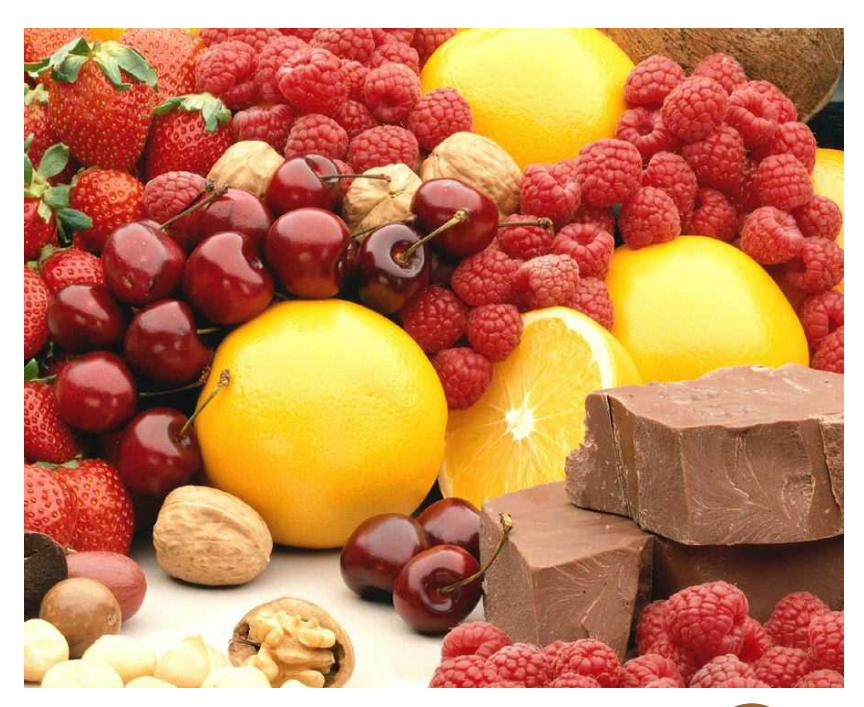

 *BonAppetite!© dr\_dos\_ok@yahoo.com* 

# **(0) user interface**

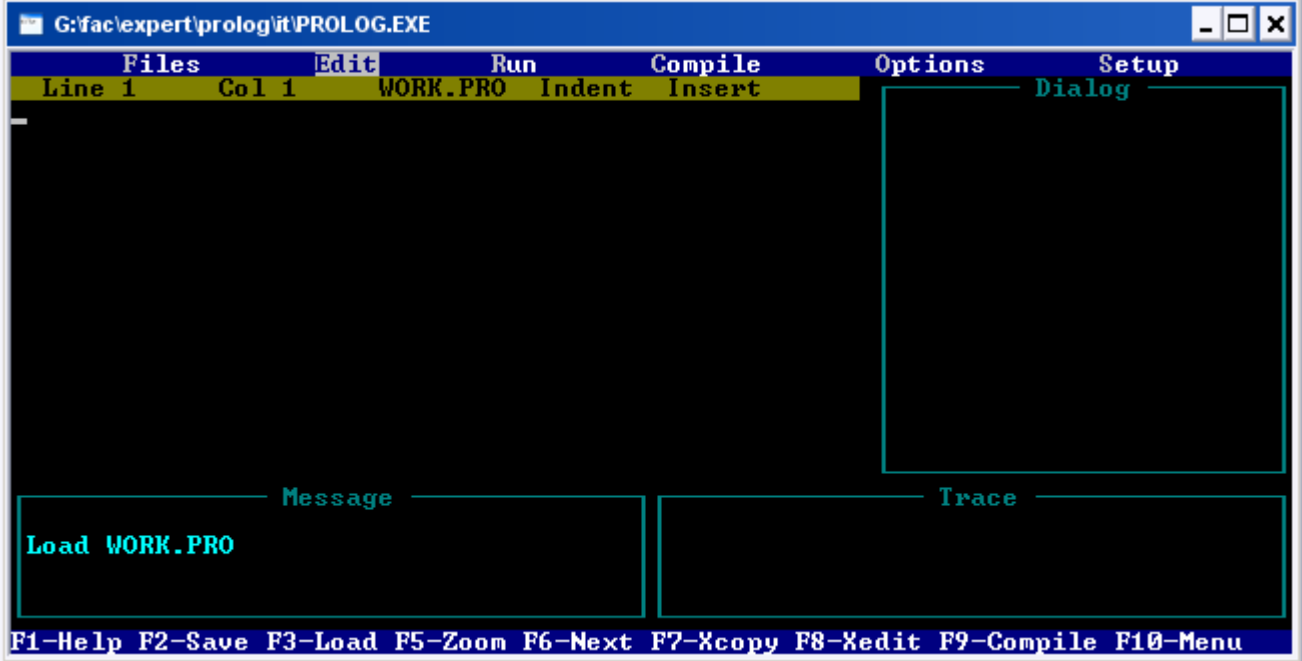

No mouse !! Menus reached using Alt + first letter

#### **File Menu**

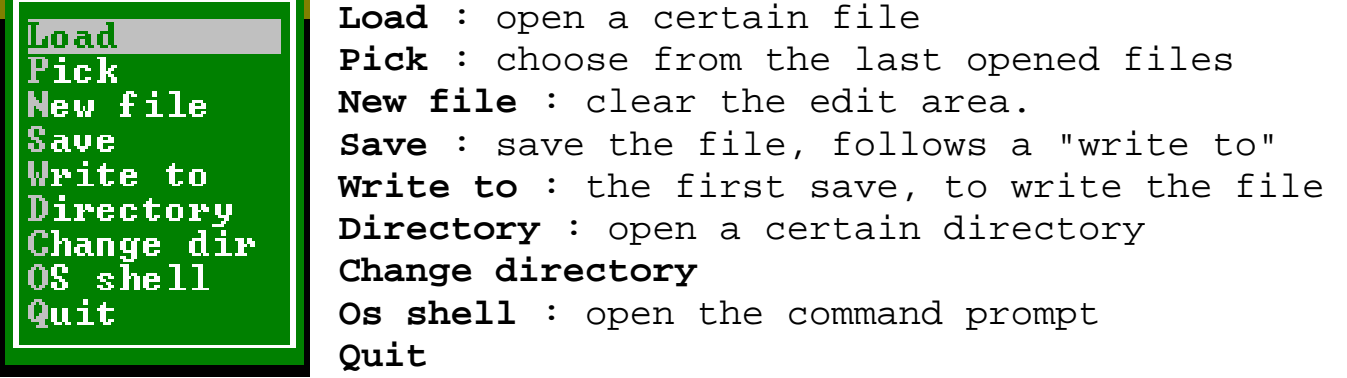

#### **Edit Menu**

just send you to the edit area.

#### **Run Menu**

just send you to the run area. If there is an internal goal it is executed.

### **Compile Menu**

generate .obj file then the .exe file. there must be an internal goal.

#### **Debugging**

put the word **trace** at the first line of the program, then run ( $Alt + R$ ), then enter a goal, trace by continue pressing F10. Keep your eye on *Edit, Message, Trace* areas.

dr\_dos\_ok@yahoo.com 1

#### **(1) prolog program sections**

#### **1. Clauses section**

clauses = facts and rules

#### **Fact :**

a relation name followed by objects enclosed in parentheses. The facts ends with a period (.)

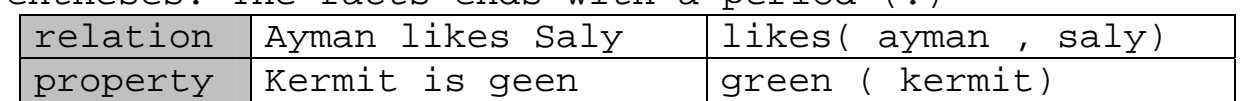

#### **Rule :**

Prolog rule has two parts Head and Body Head : <subgoal1>,<subgoal2> , … , <subgoalN>

# **2 Predicate Section**

If you define your own predicate in the clauses section of prolog program, you must declare it in a predicates section. predicate\_name ( arg\_typel , arg\_type2, … , arg\_typeN)

You can have two predicates with the same name but different arity (number of arguments that a predicate takes).

#### **3. Domains Section**

- ☺ giving meaningful names to existing domains
- ☺ declare data structures. More about this later.

Built-in domains char, real , string, symbol, integer

#### **4. Goal Section**

☺ goal is same as the **body of a Rule** but not followed by :-

☺ goal is similar to main() function in c++ programs

☺ Two types of goal are

**External goal** , which gives the ability to change goals **Internal goal** , we can compile to a .exe file

#### **5. Database Section**

like predicates section but enables to update, remove, or add the facts at runtime.

# **6.Constants section**

hundred  $= (10*10)$  $pi = 3.141592653$ 

# **(2) variables**

The first character of the name must be an upper case letter or an underscore after which any number of letters , digits or underscore can be used .

## **Anonymous Variables**

- ☺ Anonymous variables used to ignore the values you don't need. The anonymous variable matches anything.
- $\odot$  It is represented by alone underscore  $\_$
- ☺ owns( \_ , shoes) % Everyone owns shoes

#### **(3) Compound data**

```
class Date
{ 
    String month; 
    int day; 
    int year; 
    Date(String m, int d, int y) 
     { 
         this.month = m; 
         this.day = d; 
         this.year = y; 
    } 
} 
void Main () 
{
    Date x = new Date("oct", 3, 2007); 
} 
domains 
    date type = date(string, integer, integer)
goal 
    X = date("oct", 3, 2007)
```
☺ date\_type is the date type name ☺ date is called the **functor**, and its effect is similar to

# the constructor.

# **(4) comments**

/\* Multiple line comment \*/

% single line comment

#### **(5) Input/Output [from the system/user]**

**Writing** 

**String** line= "abc"; **int** i = 2; **float** r= 4.6; cout << line << 2 << r << endl; Line = "abc"**,**  I = 2**,**  R = 4.6**,**  write (Line, I, R), nl

**nl** for new line, it generates a new line to display screen.

#### **Reading**

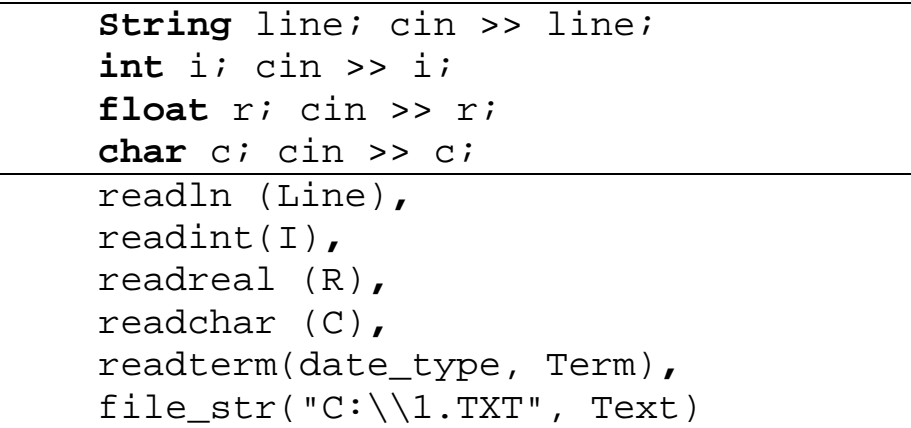

**(6) IF** 

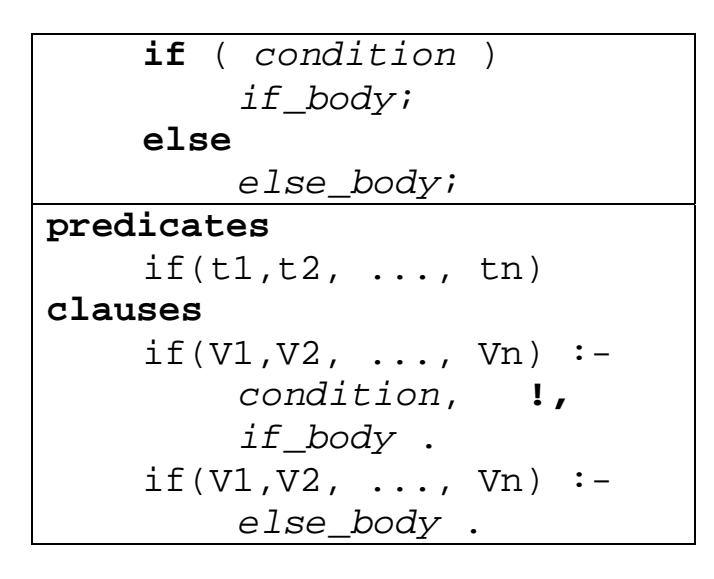

#### **Where**

- ☺ V1,V2,..., Vn are variables appearing in *condition* **.**
- $© t1,t2, ..., tn$  are data types of V1,V2, ..., Vn
- ☺ Sentences of *if\_body* and *else\_body* will be separated by commas not semicolons.

**Example : Minimum input:** two numbers *x1, x2* **output :** the minimum of them

```
1 
2 
3 
4 
5 
6 
7 
8 
9 
10 
11 
12 
    #include <iostream.h>
    void Main() 
    \{int x1, x2; 
         cin >> x1; 
         \sin \gg x2;if (x1 < x2)
              cout \lt\lt x1;
         else 
               cout << x2; 
    } 
                                predicates 
                                       if_minimum(integer, integer) 
                                clauses 
                                      if_minimum(X1, X2) :-
                                           X1 < X2, ! write (X1). 
                                      if_minimum(_, X2) :-
                                goal 
                                           write (X2). 
                                      readint(Y1), 
                                       readint(Y2), 
                                       if_minimum(Y1, Y2)
```
**Note**

 $©$  In prolog code, line 7, we replace X1 with  $□$ Generally, if a variable in the head *f(V1,..., Vn)* does not appear in the body , it is preferred to be replaced with otherwise a warning arises.

#### **(7) SWITCH**

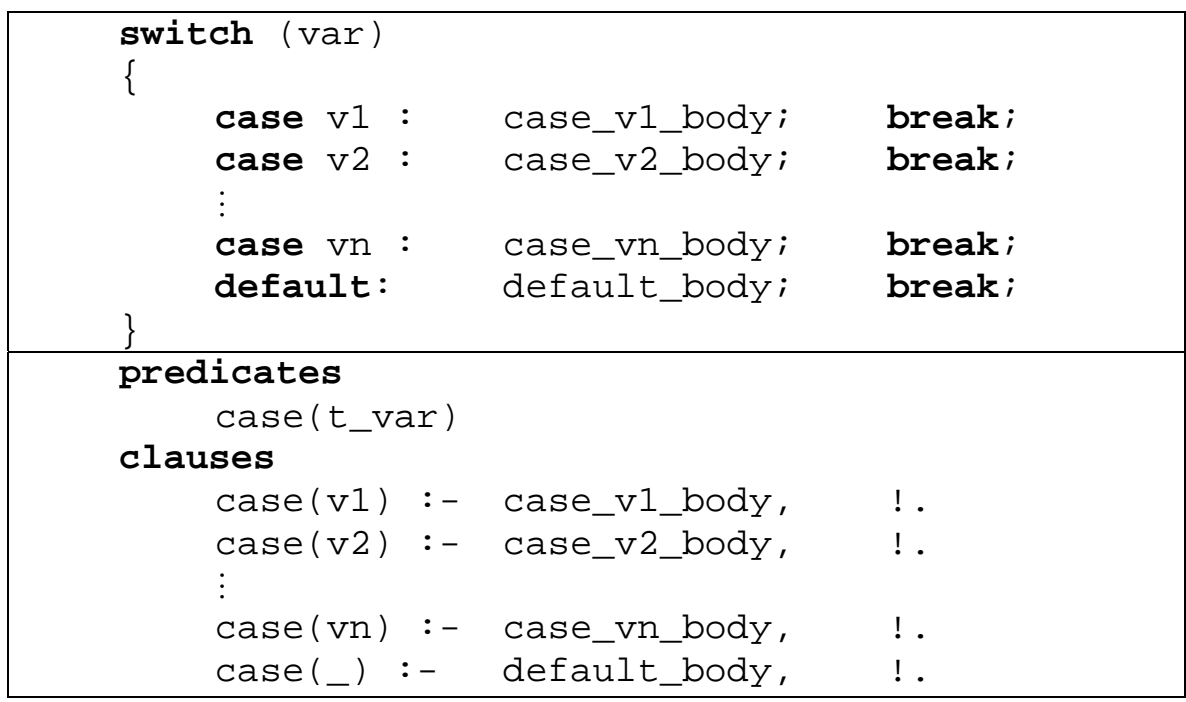

**Where** 

- ☺ v1,v2,..., vn are possible values for *var* variable **.**
- ☺ t\_var is data type of *var* variable.
- ☺ Sentences of *case\_v1\_body, case\_v2\_body,..., case\_vn\_body*, and *default\_body* are separated by commas.

```
Example : Days 
        input: a number n
        output : the day name 
#include <iostream.h>
void Main() 
\{int n; 
     cin >> n; 
    switch (n) 
    \{ case 1 : cout << "Saturday"; break; 
         case 2 : cout << "Sunday"; break; 
         case 3 : cout << "Monday"; break; 
         case 4 : cout << "Tuesday"; break; 
         case 5 : cout << "Wednesday"; break; 
         case 6 : cout << "Thursday"; break; 
         case 7 : cout << "Friday"; break; 
         default: cout << "Bogus !!"; break; 
 } 
} 
predicates 
 case
_days(integer) 
clauses 
    case\_days(1) :- write (saturday), \vdots.
    case days(2) :- write (sunday), \qquad !.
    case\_days(3) :- write (monday), !.
    case days(4) :- write (tuesday), \qquad !.
    case_days(5) :- write (wednesday), \vdots.
    case days(6) :- write (thursday), \vdots.
    case\_days(7) :- write (friday), !.
    case days() :- write ("Bogus !!"), !.
goal 
     readint(N), 
     case_days(N)
```
### **Note**

☺ In prolog code, we output days without enclosing them in double quotes ,e.g. saturday rather than "Saturday". this is allowed since it is in the form of symbol data. ☺ ! is called the cut. Its effect is similar to **break** to prevent testing other cases when the current case is matched. However, it can be put anywhere not only the last sentence as the **break**. Usually it is put at the first , i.e. after :-

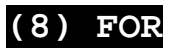

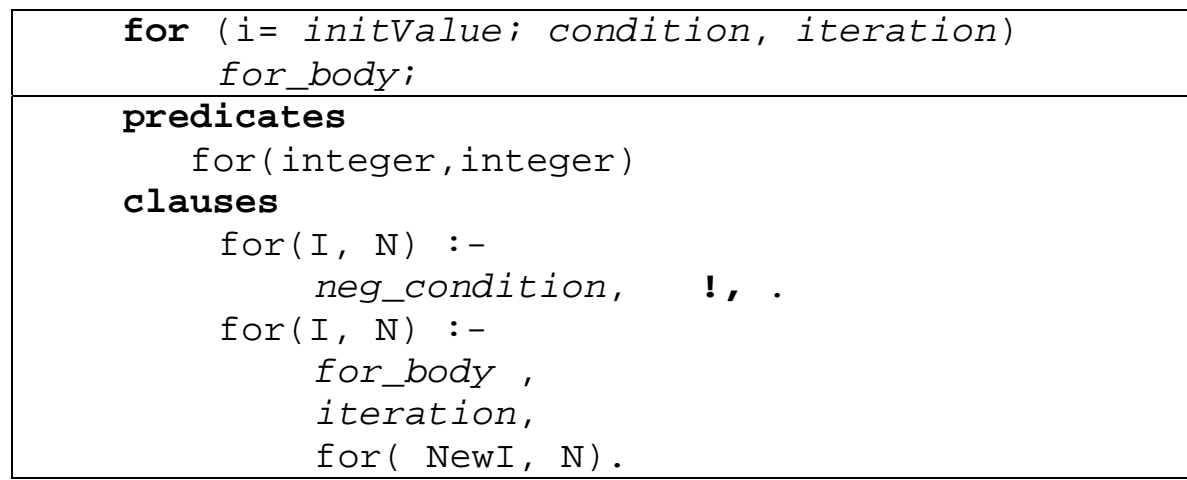

#### **Where**

- ☺ *neg*\_*condition* is the negation of *condition* **.** while *condition* is a looping condition, *neg*\_*condition* is stopping condition.
- ☺ *iteration* usually take the form i++ or i--. we cannot write I=I+1 in prolog , because this may be misunderstood as a condition test if I equals I+1. The correct form is NewI=I+1

# **Example : Counting**

```
input: a number n
```
**output :** the numbers from 0 to n-1 , one per line

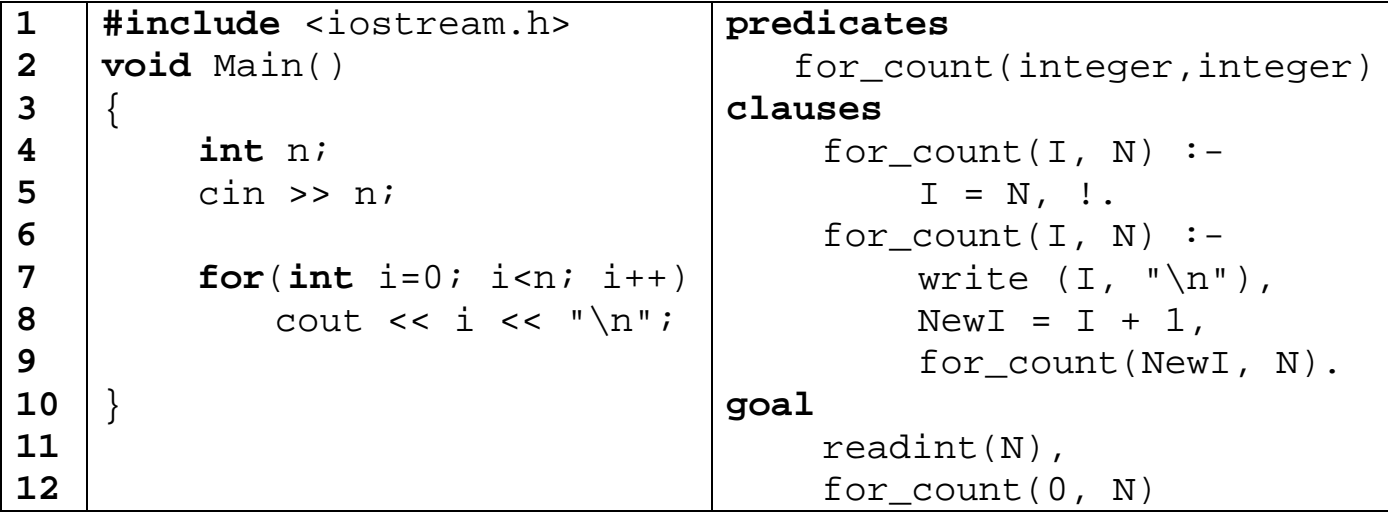

## **Note**

- ☺ In prolog code, line 12, we give the *initValue* for I, that is 0.
- ☺ In prolog code, line 5, the negation of i<n is I>=N . However, the condition  $I = N$  is enough.

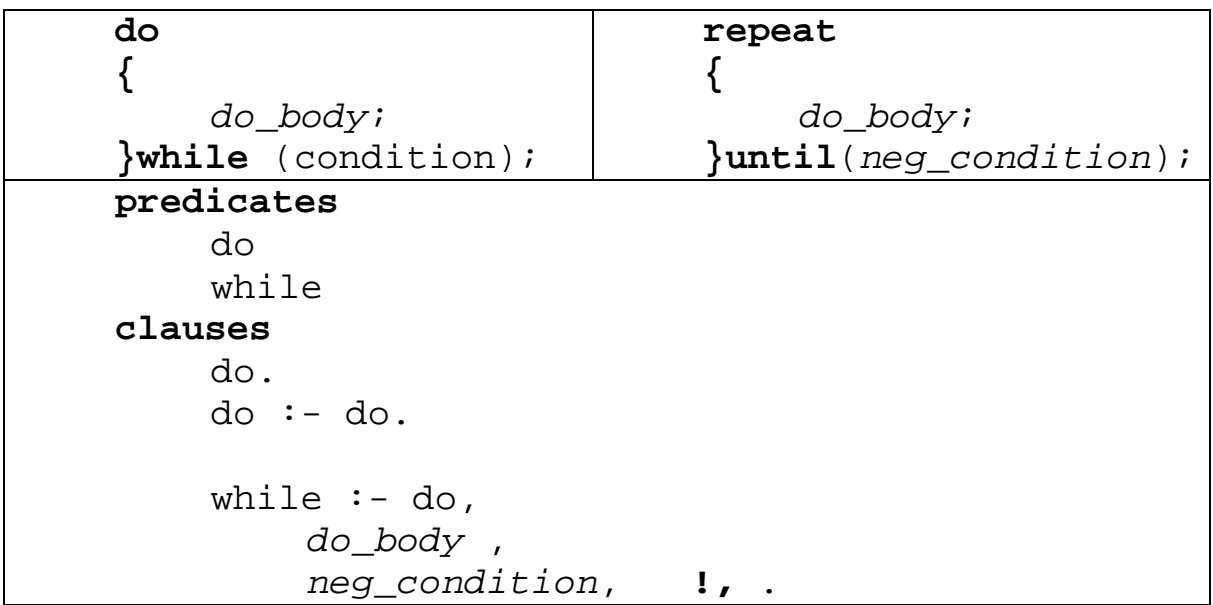

# **Where**

- ☺ *neg*\_*condition* is the negation of *condition* **.** while *condition* is a looping condition, *neg*\_*condition* is stopping condition.
- ☺ *do* predicate is used to generate virtual alternatives (untried passes).

# **Example : Typing**

**idea:** continue

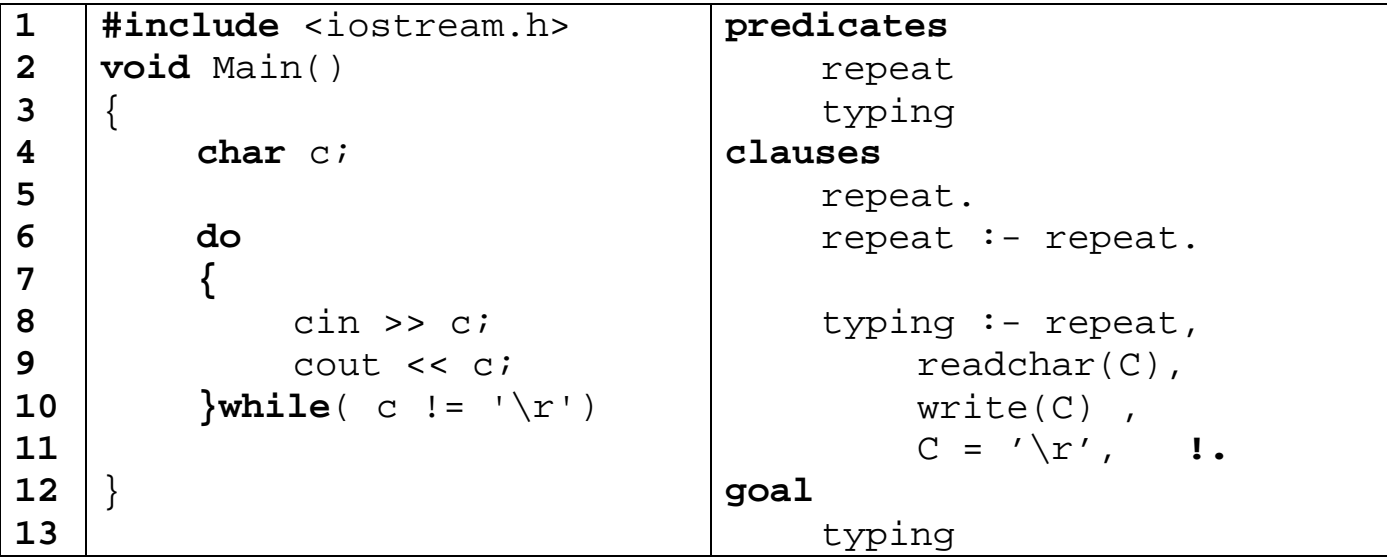

# **Note**

 $\circledcirc$  In prolog code, line 11, the negation of c != '\r' is  $C = ' \rightharpoonup r'.$ 

# **(10) SQL select**

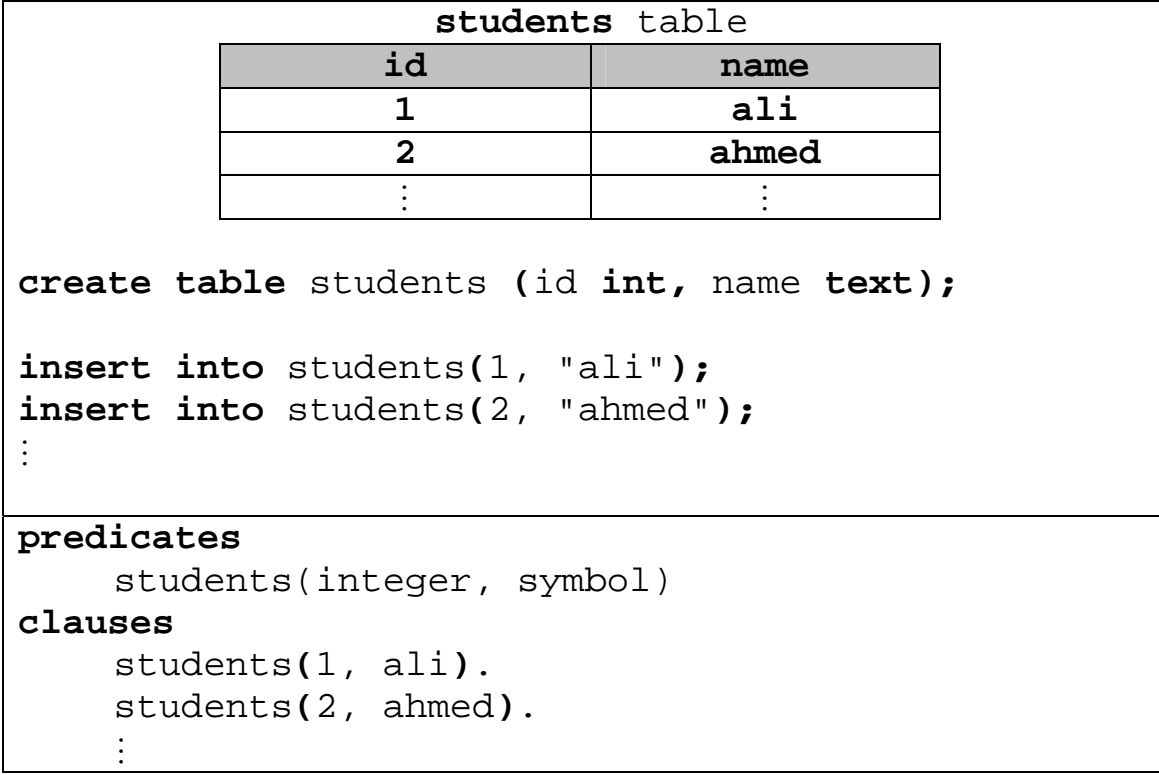

Now, let's try to execute a **select** query

```
select id, name from students; 
predicates 
     query1 
clauses 
     query1 :- 
           students(Id, Name), 
         write(Id, " ", Name, "\ln"),
           fail. 
      query1.
```
#### **Note**

- ☺ In prolog code, **fail** is used to tell prolog that the current solution is not good, and forces it to try other solutions .
- ☺ The last clause, i.e. query1, is put for satisfaction purpose . If you remove it, you will get the table printed then followed with "No solution".

# $(11)$  Arrays  $\rightarrow$  List

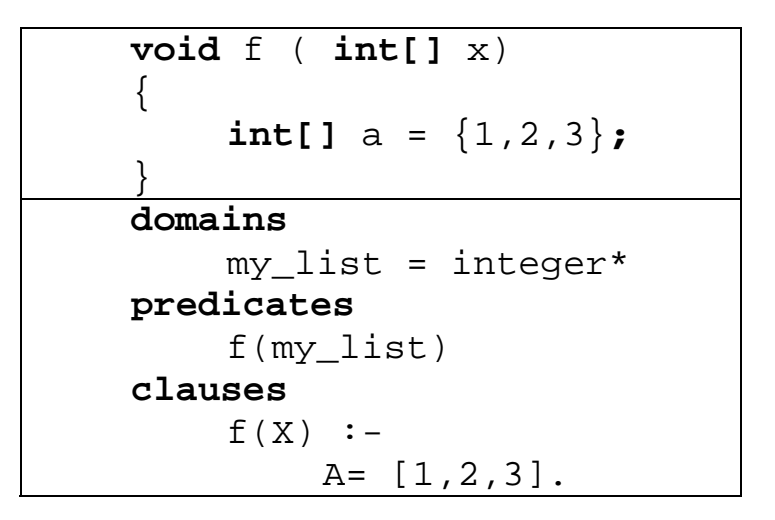

A list consists of two parts: **Head** : the first element, **Tail** : all the subsequent elements. The empty list can't be broken into head and tail. A list can be written as **[**Head **|** Tail**]**

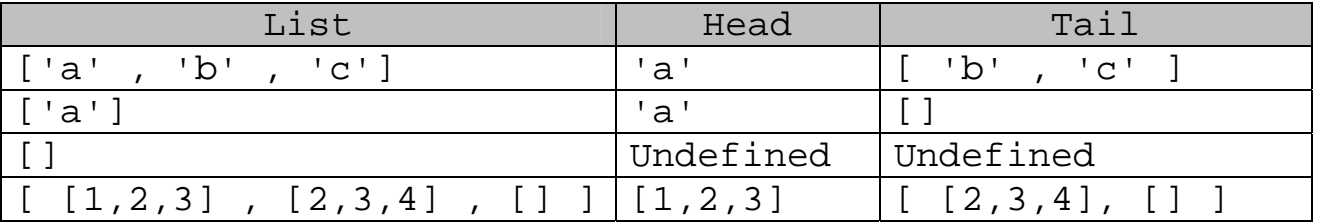

#### **Unification of Lists**

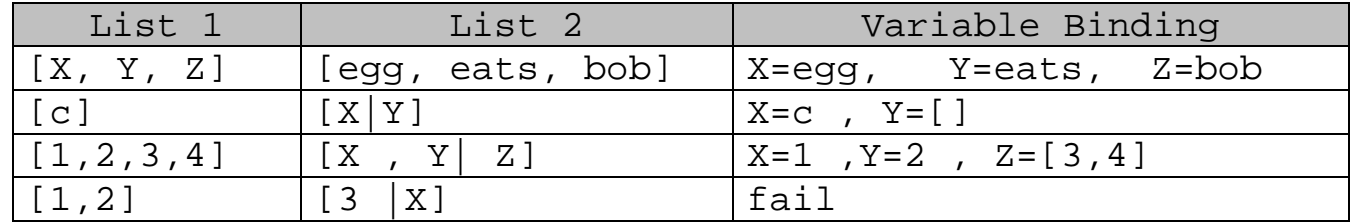

#### **Manipulating Lists**

Arrays are manipulated using for loop, but lists are manipulated as follows :

> "If the list becomes empty, Stop. Else, manipulate the head (a single element),

then manipulate the tail (a list)"

which is much similar to **foreach** in c#

```
Type[] a = {...}; 
    foreach (Type x in a) 
    \{f(x);} 
domains 
 list = 
type*
predicates 
    foreach(list) 
clauses 
    fored(A) :- A=[], !.foreach([X|Rest]):- 
         f(X),
         foreach(Rest).
```
**Example : Writing out a list** 

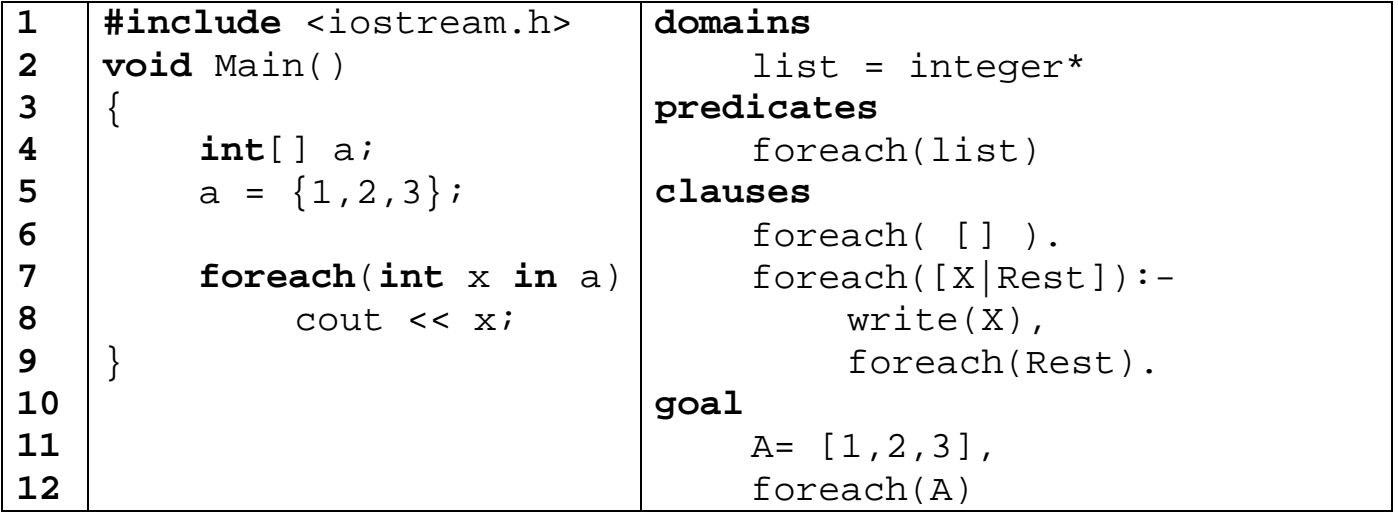

#### **Note**

☺ In prolog code, line 6, it should be written as  $fored(A) :- A=[], !.$ 

Generally, if a variable in the head appears once in the body giving it a value or testing it for a value, it is preferred to be replaced in the head.

#### **Some most-used list operations**

member

```
DOMAINS 
    list = element*
    element = symbol 
PREDICATES 
    member(name, namelist) 
CLAUSES 
    member(Name, [Name]]).
    member(Name [-|\text{Tail}]) :-
         member (Name, Tail).
```
append

```
DOMAINS 
    list = element* 
    element = integer 
PREDICATES 
    appe
nd(list, list, list) 
CLAUSES 
    append( [] , List, List) . 
    append([H|L1], L2, [H|L3]) :-
         append(L1,L2,L3).
```
length\_of

**DOMAINS**  list = element\* element = integer **PREDICATES**  length of (list, integer) length\_of (list, integer, integer) **CLAUSES**  length\_of**(List, Length):**  length\_of**(List, Length, 0).**  length of  $([ ] , N, N)$  .  $length_of( [-|T] , N, I) :-$ NewI =  $I + 1$ , length\_of(T, N, NewI) .